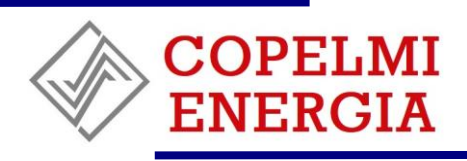

# **MALHA AMOSTRAL PARA A ELABORAÇÃO DO ESTUDO DE IMPACTO AMBIENTAL (EIA) E DO RELATÓRIO DE IMPACTO AMBIENTAL (RIMA)**

**MEIOS FÍSICO E BIÓTICO**

EMPREENDIMENTO:

# **PROJETO USINA TERMELÉTRICA NOVA SEIVAL**

LOCALIZAÇÃO:

**MUNICÍPIOS DE CANDIOTA E HULHA NEGRA RIO GRANDE DO SUL/RS**

**PROCESSO IBAMA 02001.007900/2019-11** ABRIL/2020

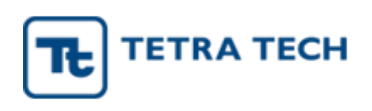

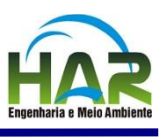

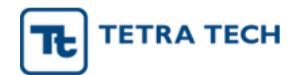

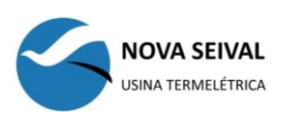

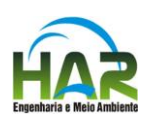

# **SUMÁRIO**

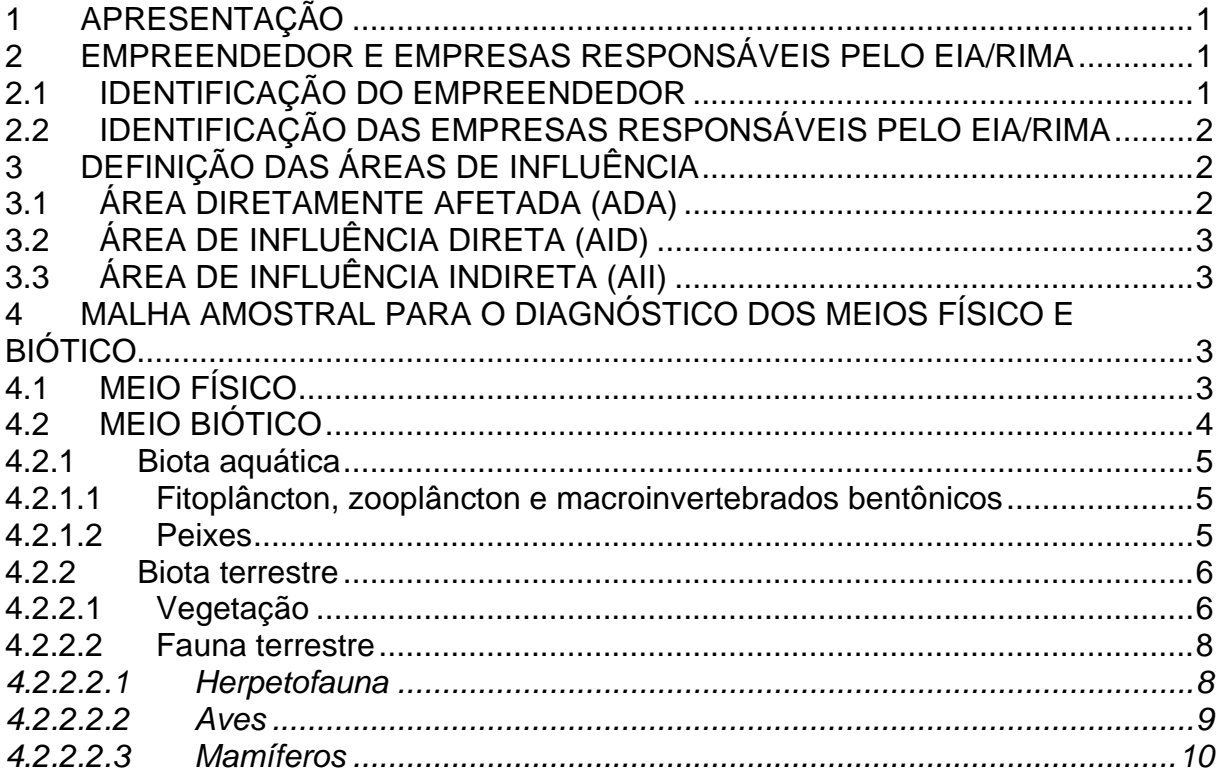

# **ANEXOS**

- 01 Mapa das áreas de influência dos meios físico e biótico;
- 02 Mapa de localização dos pontos de amostragem para o meio físico;
- 03 Mapa de localização dos pontos de amostragem para o meio biótico fauna;
- 04 Mapa de localização dos pontos de amostragem para o meio biótico flora.

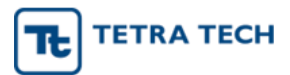

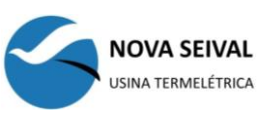

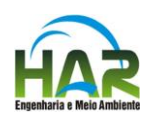

## <span id="page-2-0"></span>1 APRESENTAÇÃO

O empreendimento em tela é denominado Usina Termelétrica Nova Seival (UTE Nova Seival), cuja instalação ocorrerá no Estado do Rio Grande do Sul (RS), nos municípios de Candiota e Hulha Negra.

O empreendimento constitui-se de uma usina termelétrica que objetiva participar de leilões de energia nova A-6 a partir de 2020. Terá capacidade instalada para gerar 726 MWe (2 x 363 MWe) nominais, cujo combustível é o carvão mineral.

A responsabilidade pelo empreendimento é da empresa Copelmi Energia Desenvolvimento e Participações Ltda, do Grupo Copelmi Mineração Ltda., a qual tem como objeto desenvolver, projetar, implantar e operar a UTE Nova Seival.

O presente documento apresenta a malha amostral a ser implantada para a elaboração dos estudos técnicos relativos aos meios físico e biótico do Estudo de Impacto Ambiental e respectivo Relatório de Impacto Ambiental (EIA/RIMA) necessários para subsidiar o pedido de licença ambiental prévia para o empreendimento, tendo como base o Termo de Referência (TR) encaminhado ao empreendedor em maio/2019 (Processo IBAMA: 02001.007900/2019-11).

A usina será implantada em área minerada de 100 ha localizada na Mina do Seival, no município de Candiota, cujas atividades de mineração são de responsabilidade da Seival Sul Mineração S.A. A água para o processo será captada do reservatório a ser implantado no rio Jaguarão, denominado Barragem Passo do Neto, a cerca de 22 km a oeste do sítio do empreendimento. O sistema de adução de água, bem como o emissário de efluentes industriais e domésticos, terão caminhamento paralelo, com o lançamento dos efluentes tratados à montante do reservatório.

A seguir são apresentadas informações gerais do empreendedor e das empresas responsáveis pelo estudo, a definição preliminar das áreas de influência do empreendimento para os meios físico e biótico e, por fim, a malha amostral de dados primários proposta para o estudo.

#### <span id="page-2-1"></span>2 EMPREENDEDOR E EMPRESAS RESPONSÁVEIS PELO EIA/RIMA

#### <span id="page-2-2"></span>2.1 IDENTIFICAÇÃO DO EMPREENDEDOR

A empresa responsável pelo empreendimento é a Copelmi Energia Desenvolvimento e Participações Ltda., cujos dados e contatos são apresentados a seguir:

- Razão Social: Copelmi Energia Desenvolvimento e Participações Ltda. Contato: Eng. Levi Souto Jr. E-mail: ...........................levi.souto@2econsultoria.com. Telefone: .................... +55 (21) 96910-1166. Fax: 55 (21) 2271-2950. CNPJ: 26.867.232/0001-35.
- Endereço da sede: Praça Mahatma Gandhi, 2,11º andar, sala 1101. Cidade/Estado: Rio de Janeiro/RJ. CEP: 20.031-100. Telefone Geral: ........ +55 (21) 2271-2950.
- Número de registro no Cadastro Técnico Federal:

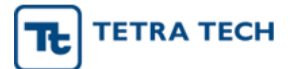

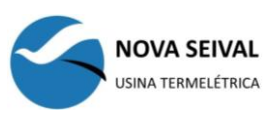

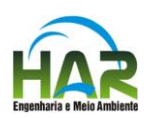

Usina Termelétrica Nova Seival - Registro n° 7343504.

• Denominação do empreendimento: Usina Termelétrica Nova Seival (UTE Nova Seival). Processo IBAMA: 02001.007900/2019-11.

## <span id="page-3-0"></span>2.2 IDENTIFICAÇÃO DAS EMPRESAS RESPONSÁVEIS PELO EIA/RIMA

- Razão Social: HAR Engenharia e Meio Ambiente Ltda. Endereço: Av. Alberto Bins, 789, conj.401/402. Cidade/Estado: Porto Alegre/RS. CEP: 20.030-143. Telefone/Fax: ...................... +55 (51) 3221.9012. CNPJ: 93.004.026/0001-99. Inscrição Estadual: 096/2578908. Inscrição Municipal: 092.656.2.7. Responsável Técnico: Fernando Hartmann. E-mail: fernando@har.com.br. Site: www.har.com.br.
- Razão Social: .........................Tetra Tech Engenharia e Consultoria Ltda. Endereço: Rua Fidalga nº 711 Vila Madalena. Cidade/Estado: São Paulo/SP. CEP: 05.432-070. Telefone/Fax: +55 (11) 3095-5055. CNPJ: 56.088.990/0001-16. Inscrição Estadual: ............... isento. Responsável Técnico: ....... Affonso Virgilio Novello Neto. E-mail: affonso.novello@tetratech.com. Site: www.tetratech.com

#### <span id="page-3-1"></span>3 DEFINIÇÃO DAS ÁREAS DE INFLUÊNCIA

Para a determinação da malha amostral dos meios físico e biótico foram delimitadas as áreas de influência preliminares do empreendimento, tendo como base as áreas de estudo aqui propostas. A avaliação sobre a necessidade de expansão ou redução das áreas de estudo será realizada após a etapa de identificação e avaliação dos impactos ambientais potenciais.

O Mapa das Áreas de Influência dos Meios Físicos e Biótico é apresentado no **Anexo 01**.

#### <span id="page-3-2"></span>3.1 ÁREA DIRETAMENTE AFETADA (ADA)

A Área Diretamente Afetada (ADA) para os meios físico e biótico corresponde aquela onde serão implantadas as estruturas as UTE Nova Seival, que envolve basicamente o local da usina, o traçado da adutora e emissário e a área de alague da barragem com a respectiva Área de Preservação Permanente (APP), descritas a seguir:

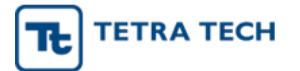

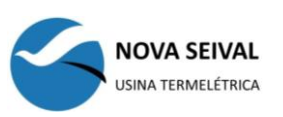

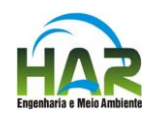

- **Usina**: corresponde aos cerca de 100 ha de área minerada da Mina Seival, destinados à implantação da usina, somados às áreas previstas para apoio e infraestrutura da UTE, como pátios de estocagem de insumos, acessos internos, oficinas, áreas administrativas, de circulação, refeitórios, entre outras.
- **Reservatório Passo do Neto**: reservatório proposto no rio Jaguarão compreendendo a área de alague, com cerca de 360 ha, acrescida da faixa de 100 m correspondente a Área de Preservação Permanente (APP).
- **Adutora / Emissário**: faixa de 50 m (25 m para cada lado da estrada municipal) ao longo dos 22,8 km de extensão das estruturas lineares destinadas ao sistema de adução de água e lançamento de efluentes.

## <span id="page-4-0"></span>3.2 ÁREA DE INFLUÊNCIA DIRETA (AID)

A Área de Influência Direta (AID) para os meios físico e biótico foi definida como sendo o segmento da sub-bacia hidrográfica do rio Jaguarão, no limite norte desde a sua cabeceira até 8,3 km a jusante do barramento do reservatório proposto, na confluência com o arroio sem nome, no limite sul. Abrange também parte da sub-bacia do arroio Candiota, contemplando parte das cabeceiras do arroios Seival, Candiota e Poacá e Sanga Funda, até 7,2 km a jusante do reservatório Candiota. A delimitação da área para o meio físico considera potenciais impactos que possam ocorrer nos recursos hídricos, geologia, geomorfologia, geotecnia e solos diretamente associados às fases de implantação e operação do empreendimento. Para o meio biótico a delimitação da área considera a fauna e flora, sobretudo a formações ciliares do rio Jaguarão e seus ambientes e povoamentos faunísticos associados, potencialmente afetados pelas atividades das fases de implantação e operação.

## <span id="page-4-1"></span>3.3 ÁREA DE INFLUÊNCIA INDIRETA (AII)

A Área de Influência Indireta (AII) para os meios físico e biótico envolve parte da sub-bacia hidrográfica do rio Jaguarão desde a sua cabeceira, com limite ao sul, na confluência com o arroio Candiota, e parte da sub-bacia do arroio Candiota, desde a cabeceira dos arroios Seival, Candiotinha e sanga Funda, ao norte, até a confluência do arroio Candiota com o rio Jaguarão, ao sul. Na determinação da área levou-se em consideração as características da paisagem natural, o corredor ecológico representado pelo rio Jaguarão e, no limite sul, a inclusão da Reserva Biológica Biopampa, englobada integralmente nesse perímetro da AII.

## <span id="page-4-2"></span>4 MALHA AMOSTRAL PARA O DIAGNÓSTICO DOS MEIOS FÍSICO E BIÓTICO

#### <span id="page-4-3"></span>4.1 MEIO FÍSICO

A malha amostral para os dados primários a serem empregados no diagnóstico do meio físico contempla ruídos (20 pontos), água superficial (2 pontos) e solo (2 pontos), apresentados no [Quadro 4-1,](#page-5-1) sendo:

- Ruído:
	- o P1 a P3; P17 e P19: próximos a área urbanizada de Candiota e Vila Operária;
	- o P4 a P7 e P10 e P16: próximos aos receptores no entorno da área da UTE e atividades existentes no local (mineração);

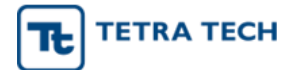

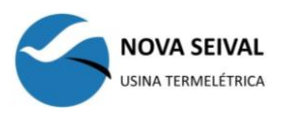

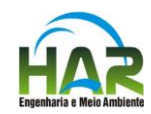

- o P11 a P15: próximos aos receptores do Reservatório Passo do Neto;
- o P8 e P9: localizados na comunidade Seival, próximo a UTE e mineração; o P10: próximo a receptor da Adutora e Emissário;
- o P18 e P20: próximo a receptores Próximo a UTE e Mineração.
- Água:
	- o Ponto 1: localizado no rio Jaguarão a montante das barragens;
	- o Ponto 2: localizado no rio Jaguarão a jusante do Reservatório Passo do Neto.
- Solo:
	- o Ponto 1: localizado no limite da ADA, fora da área de passivo ambiental;
	- o Ponto 2: localizado na via de acesso da UTE, fora da área de passivo ambiental.

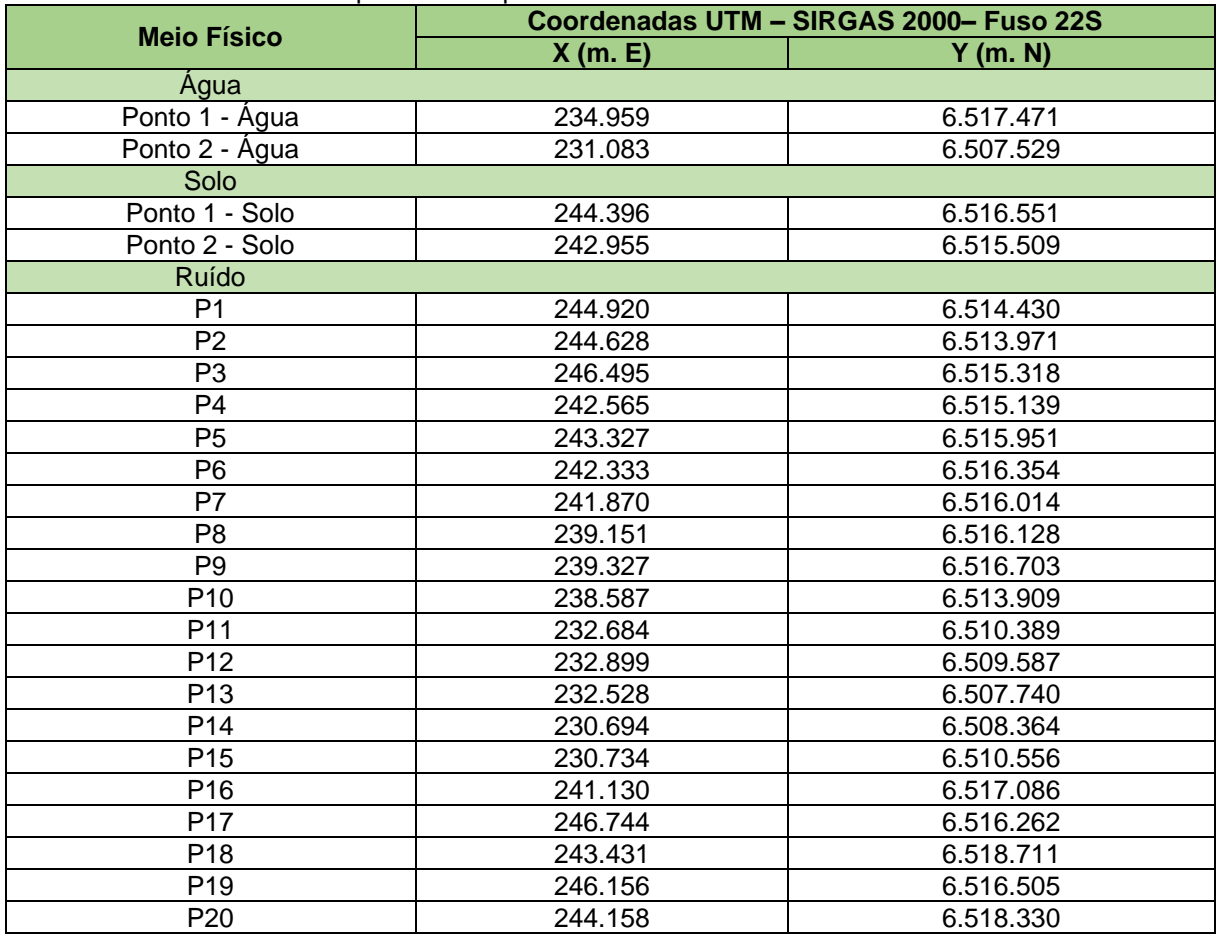

#### <span id="page-5-1"></span>Quadro 4-1 - Malha Amostral para os componentes do meio físico

A localização dos pontos de amostragem para o meio físico é apresentada no **Anexo 02**.

#### <span id="page-5-0"></span>4.2 MEIO BIÓTICO

A malha amostral para o diagnóstico ambiental do meio biótico contempla a biota terrestre (vegetação e fauna vertebrada terrestre) e a biota aquática (fitoplâncton, zooplâncton, macroinvertebrados aquáticos e ictiofauna). Com exceção

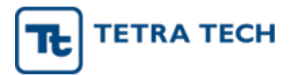

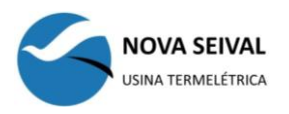

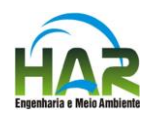

dos pontos para amostragem da vegetação, a malha amostral é a mesma apresentada nos estudos que embasaram as Autorizações de Captura, Coleta e Transporte de Material Biológico – ABIO nº 1216/2019 (6544823), para fauna terrestre, e nº 1217/2019 (6544906), para a biota aquática.

A localização dos pontos de amostragem para o meio biótico é apresentada no Mapa dos Pontos de Amostragem – Fauna (**Anexo 03**) e no Mapa dos Pontos de Amostragem – Flora (**Anexo 04**).

#### <span id="page-6-0"></span>4.2.1 Biota aquática

#### <span id="page-6-1"></span>4.2.1.1 Fitoplâncton, zooplâncton e macroinvertebrados bentônicos

Foram estabelecidos 4 (quatro) pontos de amostragem localizados na AID e na ADA do empreendimento, apresentados no [Quadro 4-2,](#page-6-3) onde foram amostrados tanto os macroinvertebrados bentônicos quanto os organismos planctônicos.

<span id="page-6-3"></span>Quadro 4-2 - Pontos de coleta de organismos aquáticos (fitoplâncton. zooplâncton e macroinvertebrados bentônicos)

| <b>Pontos de Coleta</b> | Curso d'água    | Coordenadas UTM - SIRGAS 2000- Fuso 22S |           |
|-------------------------|-----------------|-----------------------------------------|-----------|
|                         |                 | X(m, E)                                 | Y(m. N)   |
| P <sub>1</sub>          | Arroio Candiota | 243.863                                 | 6.518.520 |
| P <sub>2</sub>          | Arroio Candiota | 245.549                                 | 6.514.401 |
| P3                      | Barragem        | 231.743                                 | 6.513.375 |
| P4                      | Rio Jaguarão    | 231.835                                 | 6.510.077 |

#### <span id="page-6-2"></span>4.2.1.2 Peixes

As coletas foram realizadas em 12 (doze) pontos de amostragem localizados na AID e na ADA do empreendimento, apresentados no [Quadro 4-3.](#page-7-2)

A área de estudo está localizada na bacia hidrográfica do rio Jaguarão, a qual tem como principais afluentes os arroios Seival e Candiota. Foi estabelecida uma rede de locais com potencial para ocorrência de peixes, cuja visita e adaptação em campo para amostragem resultou em 12 (doze) pontos amostrais. Para a apresentação do EIA, os pontos amostrais de ictiofauna foram nomeados em função de sua localização. Para aqueles localizados no rio Jaguarão adotou-se o prefixo Jag, Can no arroio Candiota e Adu ao longo da adutora/emissário, seguidos de numeração contínua para todos os locais.

Dos 12 (doze) pontos amostrais, 3 (três) localizam-se no leito do rio Jaguarão, 2 (dois) no arroio Candiota e 7 (sete) ao longo do traçado da adutora/emissário.

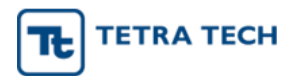

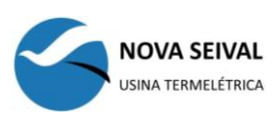

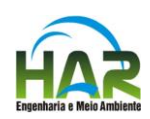

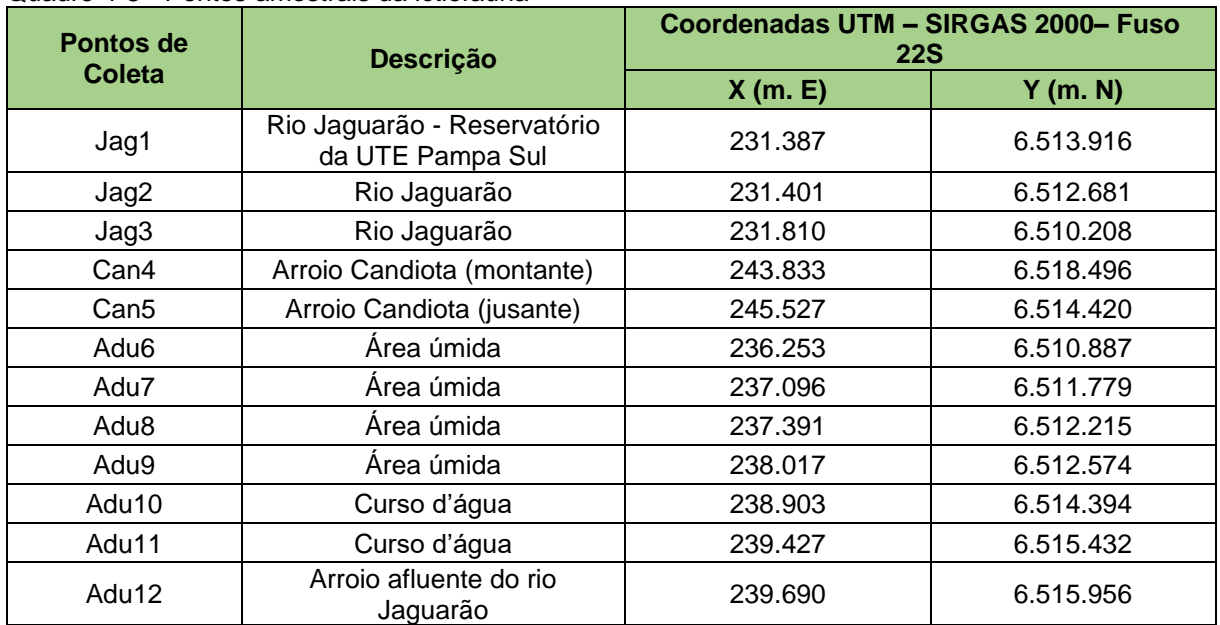

#### <span id="page-7-2"></span>Quadro 4-3 - Pontos amostrais da ictiofauna

#### <span id="page-7-0"></span>4.2.2 Biota terrestre

#### <span id="page-7-1"></span>4.2.2.1 Vegetação

Para o diagnóstico da vegetação optou-se por realizar as análises qualiquantitativas da vegetação através de parcelas (método de área fixa), distribuídas aleatoriamente na ADA, nas matas ciliares e em formações campestres. Para a criação da nuvem de pontos aleatórios, utilizou-se a ferramenta *Sampling Design Tool*, uma extensão do software ArcGis. Os pontos amostrais sorteados estão listados no [Quadro 4-4.](#page-7-3)

| <b>Número</b>  | <b>Código</b> | Coordenadas UTM - SIRGAS 2000- Fuso 22S |           |                         |
|----------------|---------------|-----------------------------------------|-----------|-------------------------|
|                |               | X(m, E)                                 | Y(m, N)   | <b>Formação Vegetal</b> |
|                | CAd           | 234.784                                 | 6.507.066 | Campo                   |
| $\overline{2}$ | CAd           | 234.746                                 | 6.507.066 | Campo                   |
| 3              | CAd           | 233.460                                 | 6.507.177 | Campo                   |
| 4              | CAd           | 233.277                                 | 6.507.294 | Campo                   |
| 5              | CAd           | 239.759                                 | 6.516.025 | Campo                   |
| 6              | CAd           | 239.387                                 | 6.515.283 | Campo                   |
| $\overline{7}$ | CAd           | 238.335                                 | 6.513.637 | Campo                   |
| 8              | CAd           | 238.249                                 | 6.513.268 | Campo                   |
| 9              | CAd           | 236.577                                 | 6.511.329 | Campo                   |
| 10             | CAd           | 241.348                                 | 6.516.386 | Campo                   |
|                | <b>CRes</b>   | 232.362                                 | 6.510.902 | Campo                   |
| $\overline{2}$ | <b>CRes</b>   | 232.465                                 | 6.510.887 | Campo                   |
| 3              | <b>CRes</b>   | 232.434                                 | 6.510.908 | Campo                   |
| 4              | <b>CRes</b>   | 232.479                                 | 6.510.932 | Campo                   |
| 5              | <b>CRes</b>   | 232.425                                 | 6.510.849 | Campo                   |
| 6              | <b>CRes</b>   | 232.426                                 | 6.510.959 | Campo                   |

<span id="page-7-3"></span>Quadro 4-4 - Lista de pontos para vegetação de campo e florestal na ADA

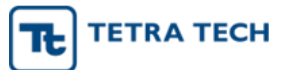

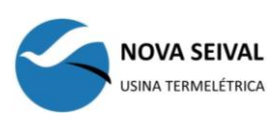

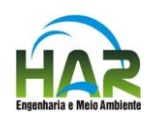

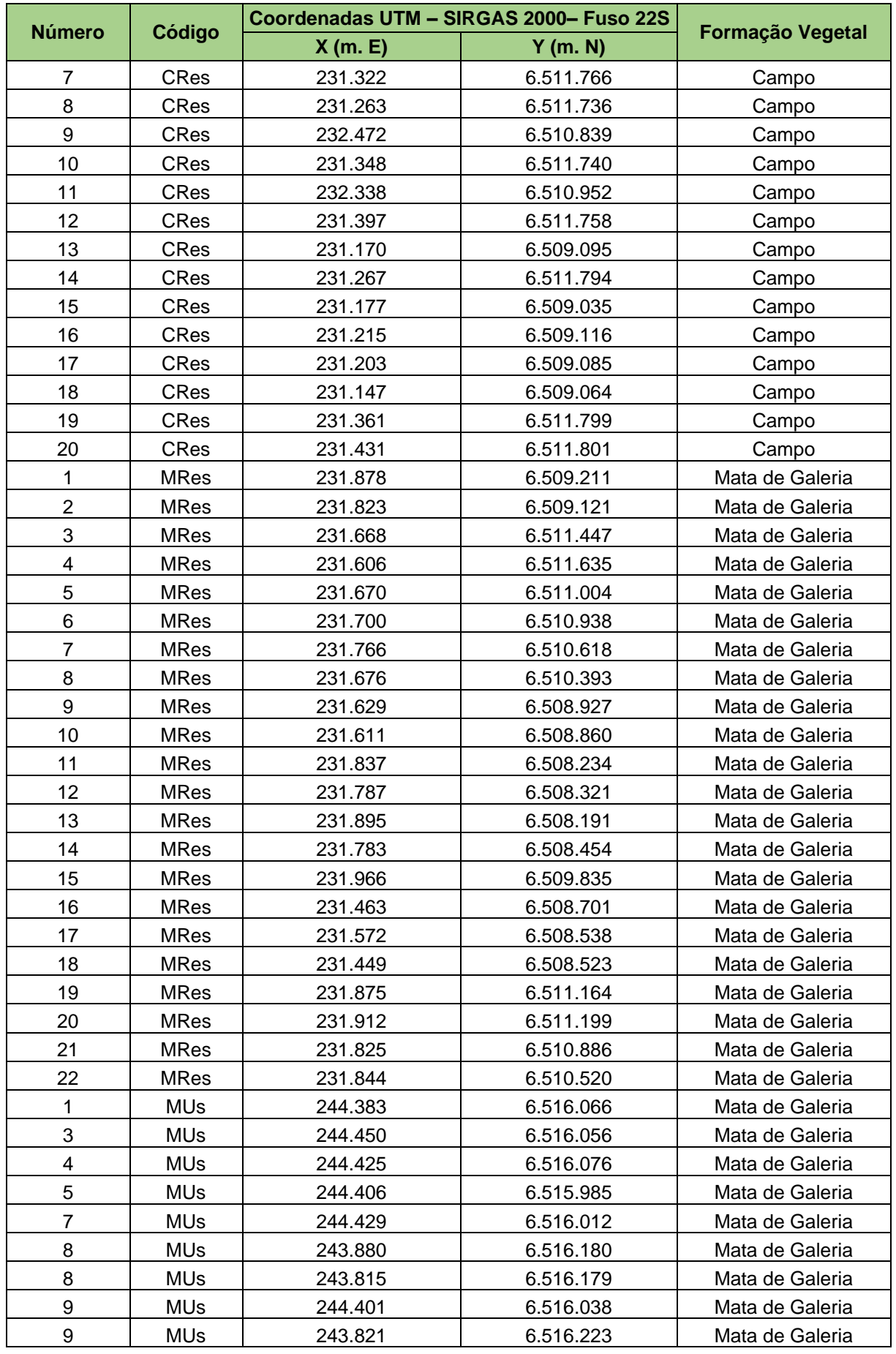

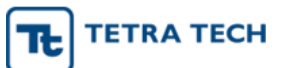

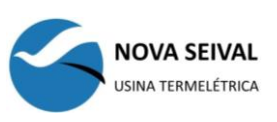

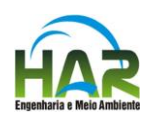

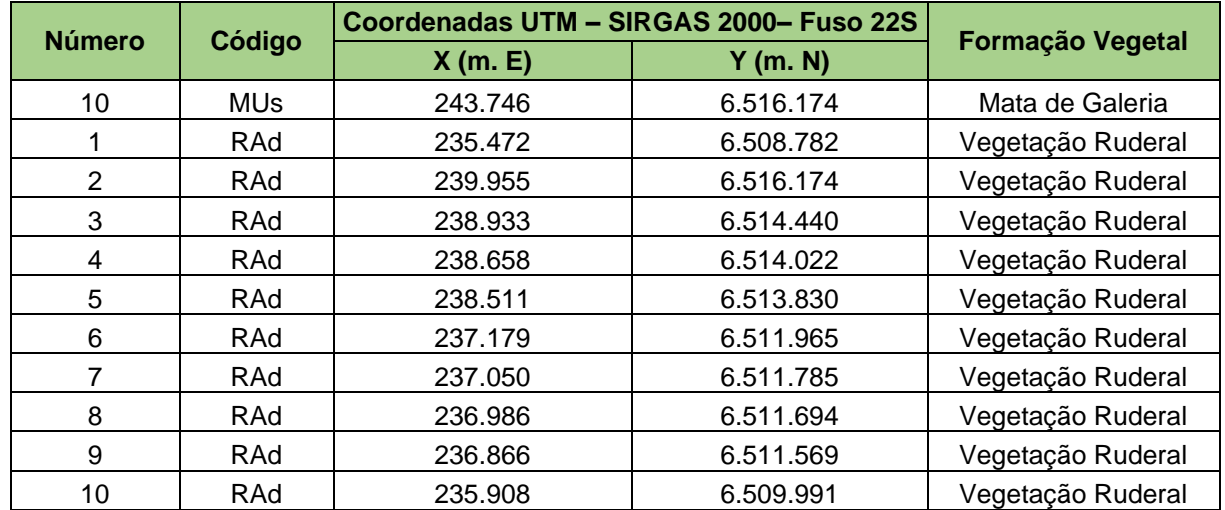

#### <span id="page-9-0"></span>4.2.2.2 Fauna terrestre

A malha amostral para o diagnóstico da fauna terrestre foi estabelecida e apresentada por ocasião da solicitação da ABIO, sendo objeto de pequenos ajustes em função de peculiaridades dos ambientes observadas durante as vistorias de preparação das campanhas. Também se considerou alguns ajustes metodológicos para a inserção de ambientes de maior representatividade para alguns grupos faunísticos. A seguir estão indicados os pontos amostrais definidos para a diagnose da fauna terrestre.

#### <span id="page-9-1"></span>*4.2.2.2.1 Herpetofauna*

Os pontos amostrais previamente definidos para avaliação da herpetofauna foram nominados pelo prefixo "HERP". Posteriormente, em virtude da detecção de pontos de agrupamentos reprodutivos de anuros em atividade de vocalização, foram incorporados pontos adicionais, nomeados com o prefixo "AD". Assim, considerou-se o total de 19 (dezenove) pontos amostrais para a avaliação da herpetofauna, conforme listados no [Quadro 4-5.](#page-9-2)

|              | Coordenadas UTM - SIRGAS 2000- Fuso 22S |           |  |
|--------------|-----------------------------------------|-----------|--|
| <b>Ponto</b> | X(m.E)                                  | Y(m. N)   |  |
| HERP_NS1     | 235.557                                 | 6.508.935 |  |
| HERP_NS2     | 236.984                                 | 6.511.636 |  |
| HERP NS4     | 240.521                                 | 6.518.482 |  |
| HERP NS7     | 233.407                                 | 6.513.709 |  |
| HERP NS8     | 231.882                                 | 6.511.134 |  |
| HERP NS9     | 232.086                                 | 6.510.600 |  |
| HERP_NS_10   | 230.926                                 | 6.507.552 |  |
| HERP NS11    | 231.983                                 | 6.507.878 |  |
| HERP_NS12    | 243.764                                 | 6.518.353 |  |
| HERP NS13    | 231.322                                 | 6.507.537 |  |
| HERP NS14    | 243.294                                 | 6.518.593 |  |
| HERP NS15    | 231.847                                 | 6.510.072 |  |

<span id="page-9-2"></span>Quadro 4-5 - Coordenadas dos pontos amostrados para herpetofauna

8

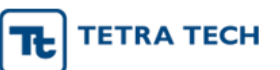

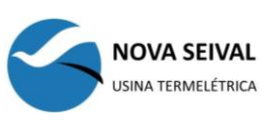

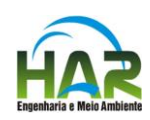

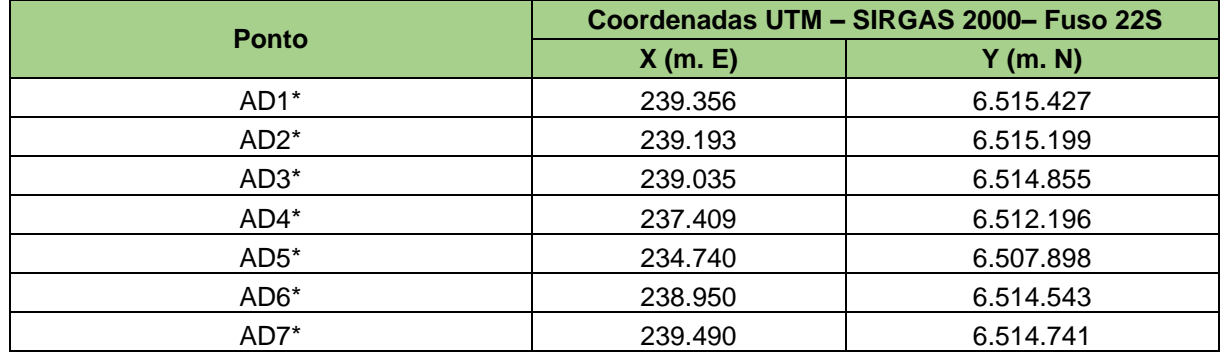

#### <span id="page-10-0"></span>*4.2.2.2.2 Aves*

Considerando a metodologia proposta para o diagnóstico da avifauna, envolvendo pontos de contagens e transecções, tanto na ADA (área diretamente afetada) do Reservatório, ADA da Adutora e AID (área de influência direta), foram estabelecidas 28 (vinte e oito) unidades amostrais.

Para os ambientes florestais na área de estudo (mata ciliar do rio Jaguarão), o método empregado foi ponto de escuta. Foram feitos 12 (doze) pontos de contagem, sendo 6 (seis) na ADA do reservatório e 6 (seis) na AID. O método utilizado para contagem de aves nos ambientes campestres, foi o de transecções, No total, foram percorridas oito transecções, sendo três na ADA, três na AID e dois na área da Adutora.

A distribuição dos pontos de contagem e transecções na área, tanto na ADA (área diretamente afetada) do Reservatório, ADA da Adutora e AID (área de influência direta), é apresentada no quadro a seguir.

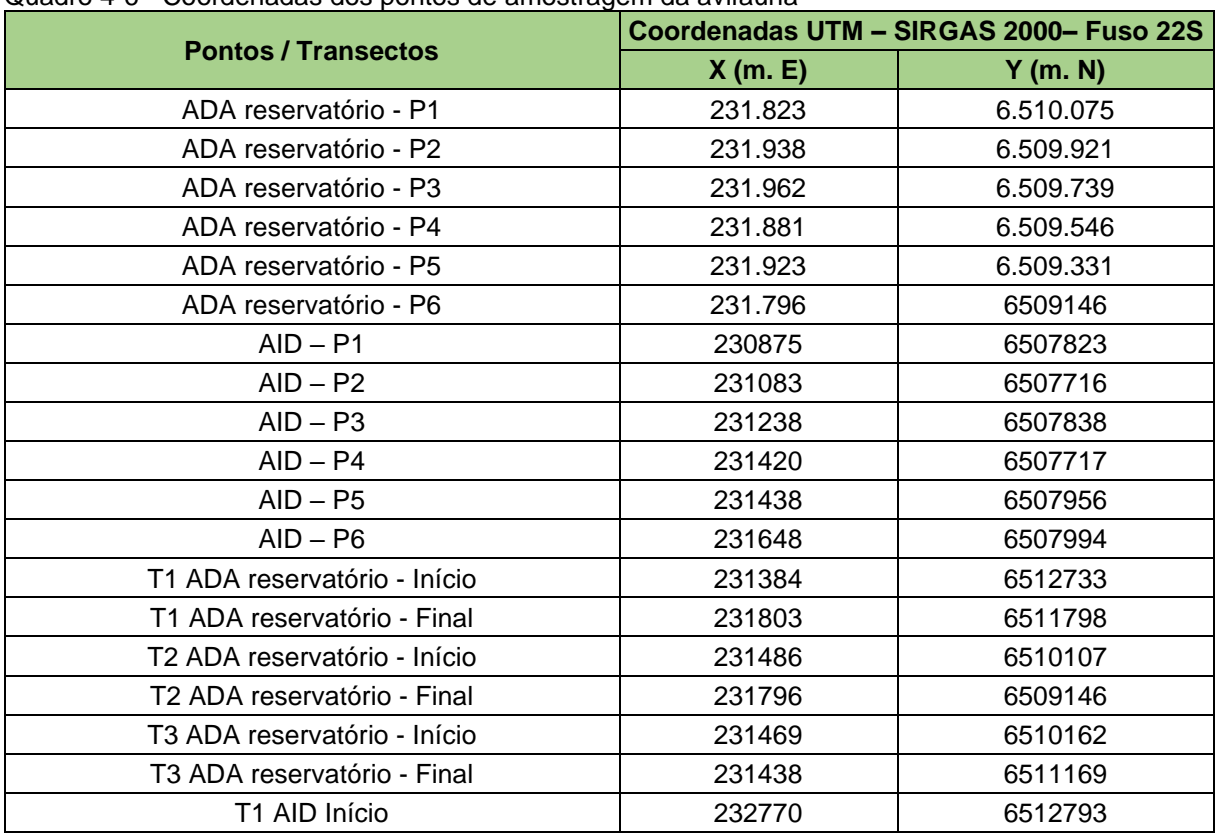

Quadro 4-6 - Coordenadas dos pontos de amostragem da avifauna

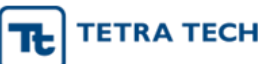

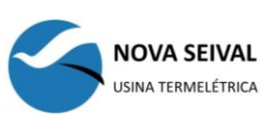

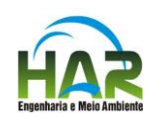

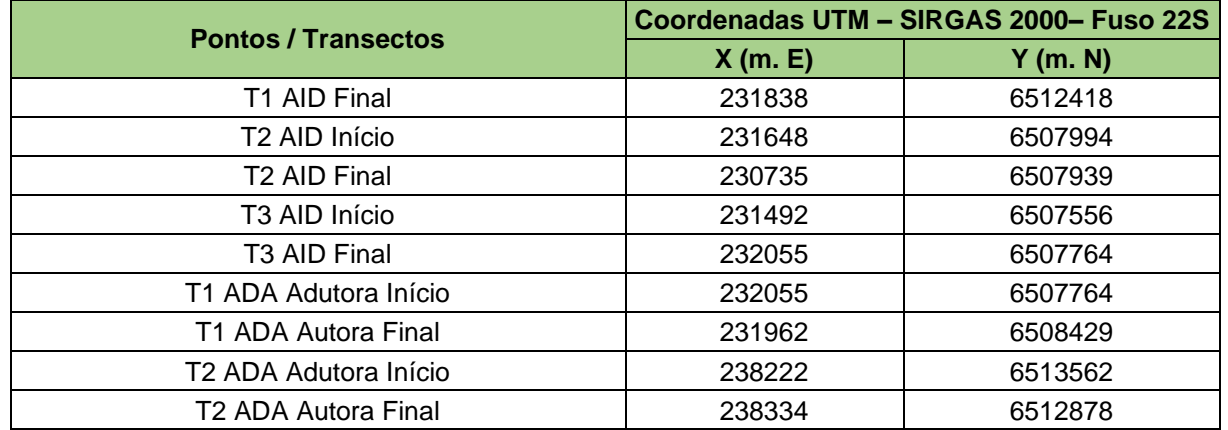

#### <span id="page-11-0"></span>*4.2.2.2.3 Mamíferos*

A diagnose da mastofauna considerou a utilização de pontos fixos para instalação de armadilhas (fotográficas e não letais do tipo Shermann) e transecções a pé ou motorizadas. As unidades amostrais abarcaram locais representativos de todos os ambientes inseridos na ADA e AID, incluindo a mata ciliar, campos, estradas, áreas antropizadas e outros ambientes específicos associados aos diferentes grupos faunísticos, em especial quirópteros.

A localização das áreas de amostragem, pontos com armadilhas fotográficas e trajetos avaliados é apresentada no [Quadro 4-7.](#page-11-1)

|                                         | Código            | Quantidade | Coordenadas UTM - SIRGAS 2000- Fuso 22S |           |
|-----------------------------------------|-------------------|------------|-----------------------------------------|-----------|
| <b>Tipo</b>                             |                   |            | X(m, E)                                 | Y(m. N)   |
| Armadilha<br>fotográfica                | AF <sub>1</sub>   |            | 231.900                                 | 6.510.015 |
|                                         | AF <sub>2</sub>   |            | 231.983                                 | 6.509.888 |
|                                         | AF <sub>3</sub>   |            | 231.968                                 | 6.509.674 |
|                                         | AF4               |            | 231.418                                 | 6.509.113 |
| Armadilha não<br>letal tipo<br>Shermann | SHMN <sub>1</sub> | 50         | 231.959                                 | 6.509.788 |
|                                         | SHMN <sub>2</sub> | 50         | 231.865                                 | 6.509.466 |
|                                         | SHMN <sub>3</sub> | 50         | 231.989                                 | 6.508.204 |
| Detector de<br>morcegos                 | BD <sub>1</sub>   |            | 230.931                                 | 6.507.639 |
|                                         | BD <sub>2</sub>   |            | 231.776                                 | 6.510.081 |
|                                         | BD <sub>3</sub>   |            | 241.367                                 | 6.517.844 |

<span id="page-11-1"></span>Quadro 4-7 - Coordenadas UTM dos pontos de amostragem da mastofauna

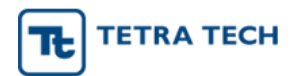

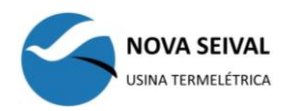

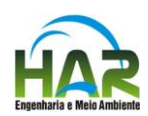

**ANEXOS**

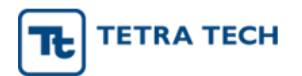

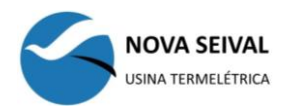

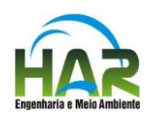

**ANEXO 01** MAPA DAS ÁREAS DE INFLUÊNCIA DO MEIO FÍSICO E BIÓTICO

Relatório EIA/RIMA (7456937) SEI 02001.007900/2019-11 / pg. 14

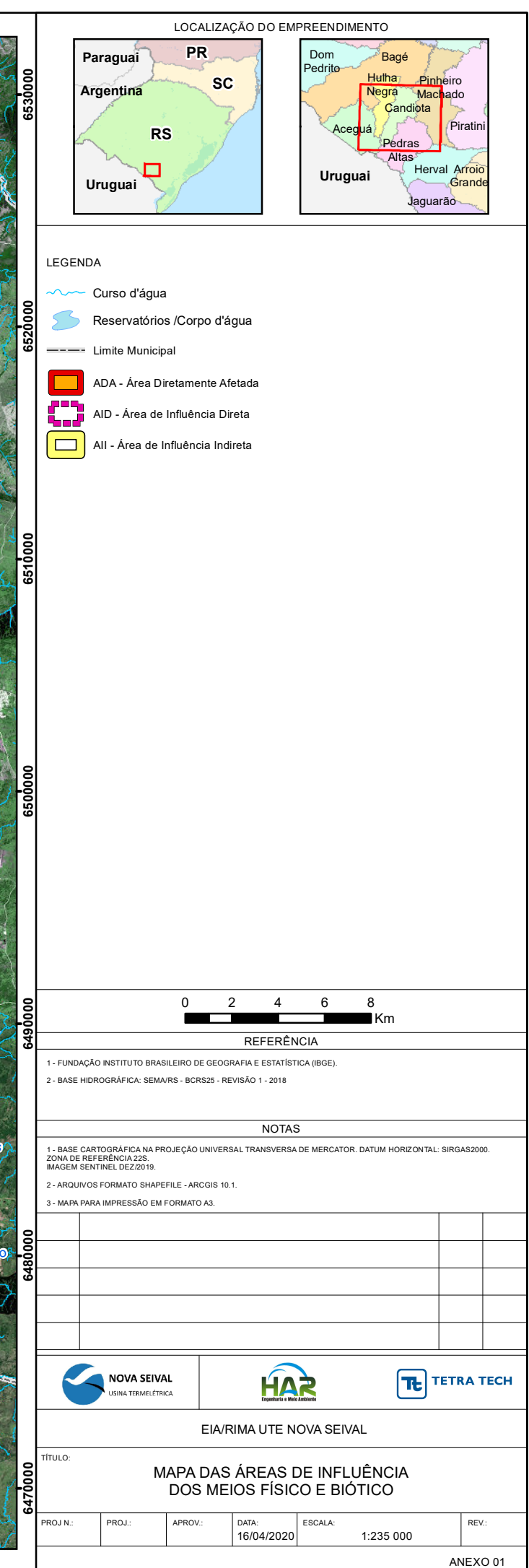

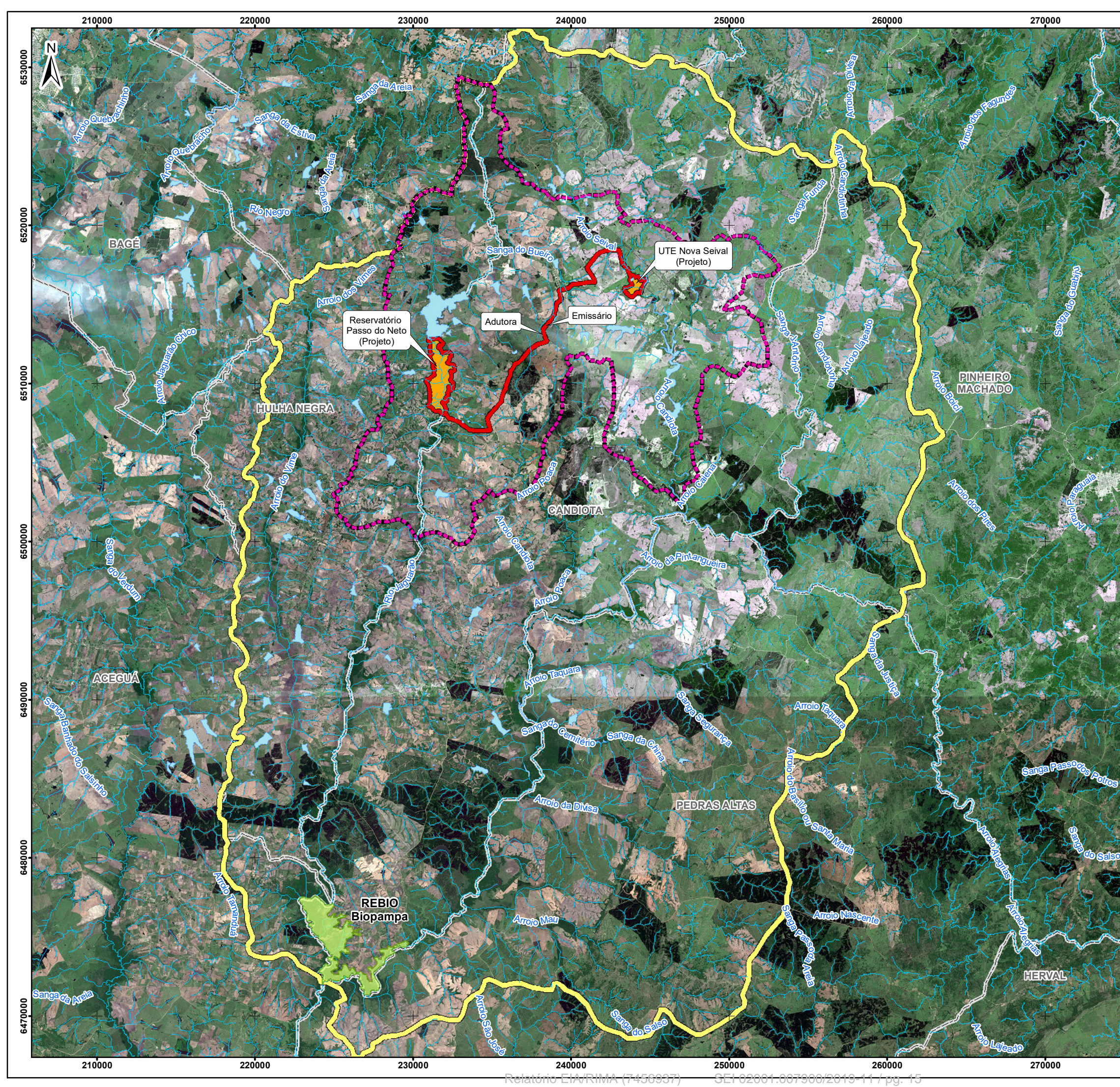

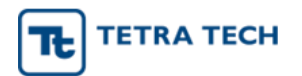

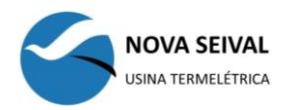

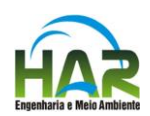

# **ANEXO 02** MAPA DE LOCALIZAÇÃO DOS PONTOS DE AMOSTRAGEM PARA O MEIO FÍSICO

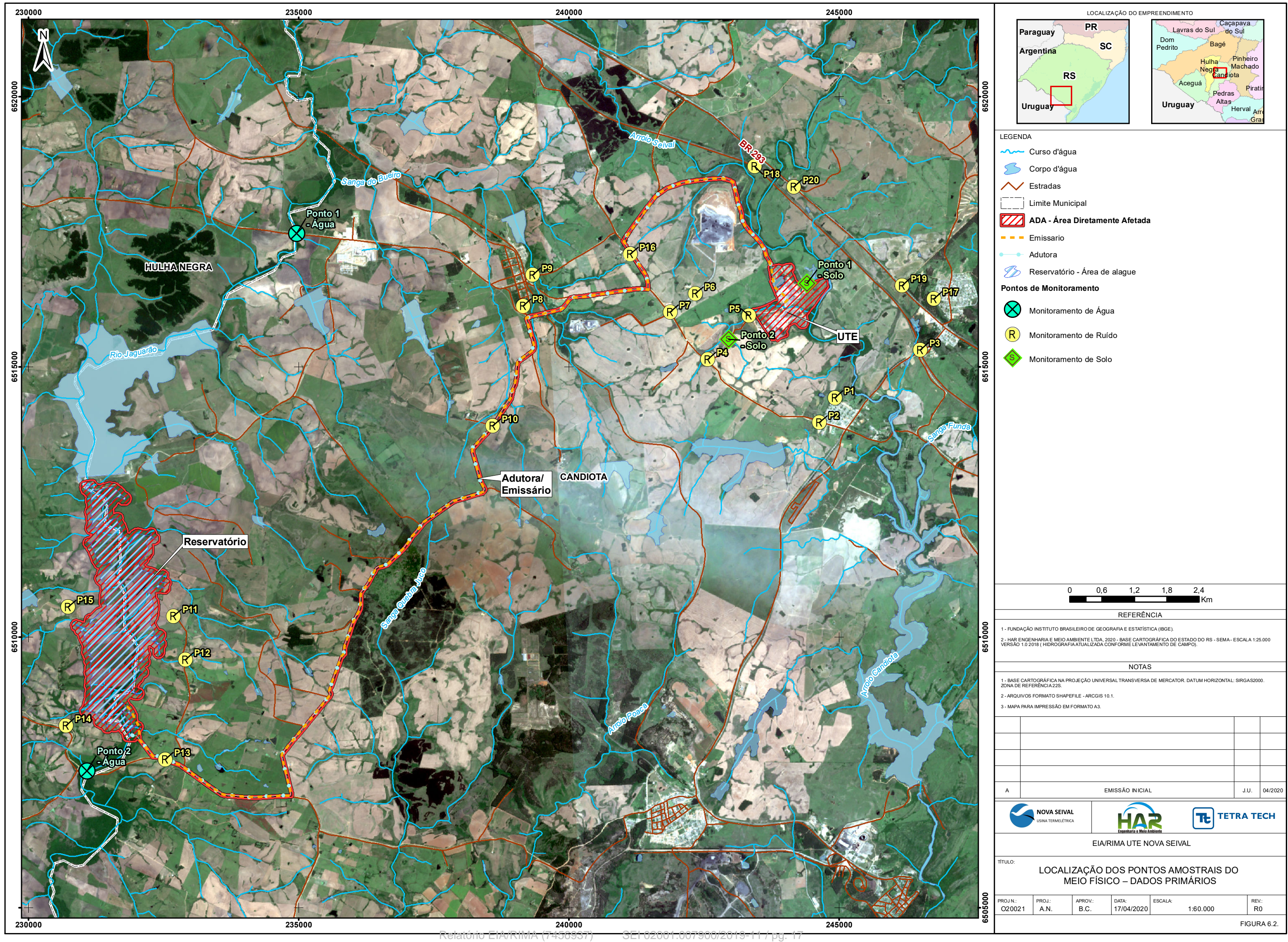

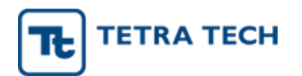

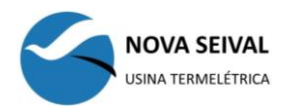

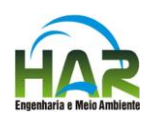

# **ANEXO 03** MAPA DE LOCALIZAÇÃO DOS PONTOS DE AMOSTRAGEM PARA O MEIO BIÓTICO - FAUNA

Relatório EIA/RIMA (7456937) SEI 02001.007900/2019-11 / pg. 18

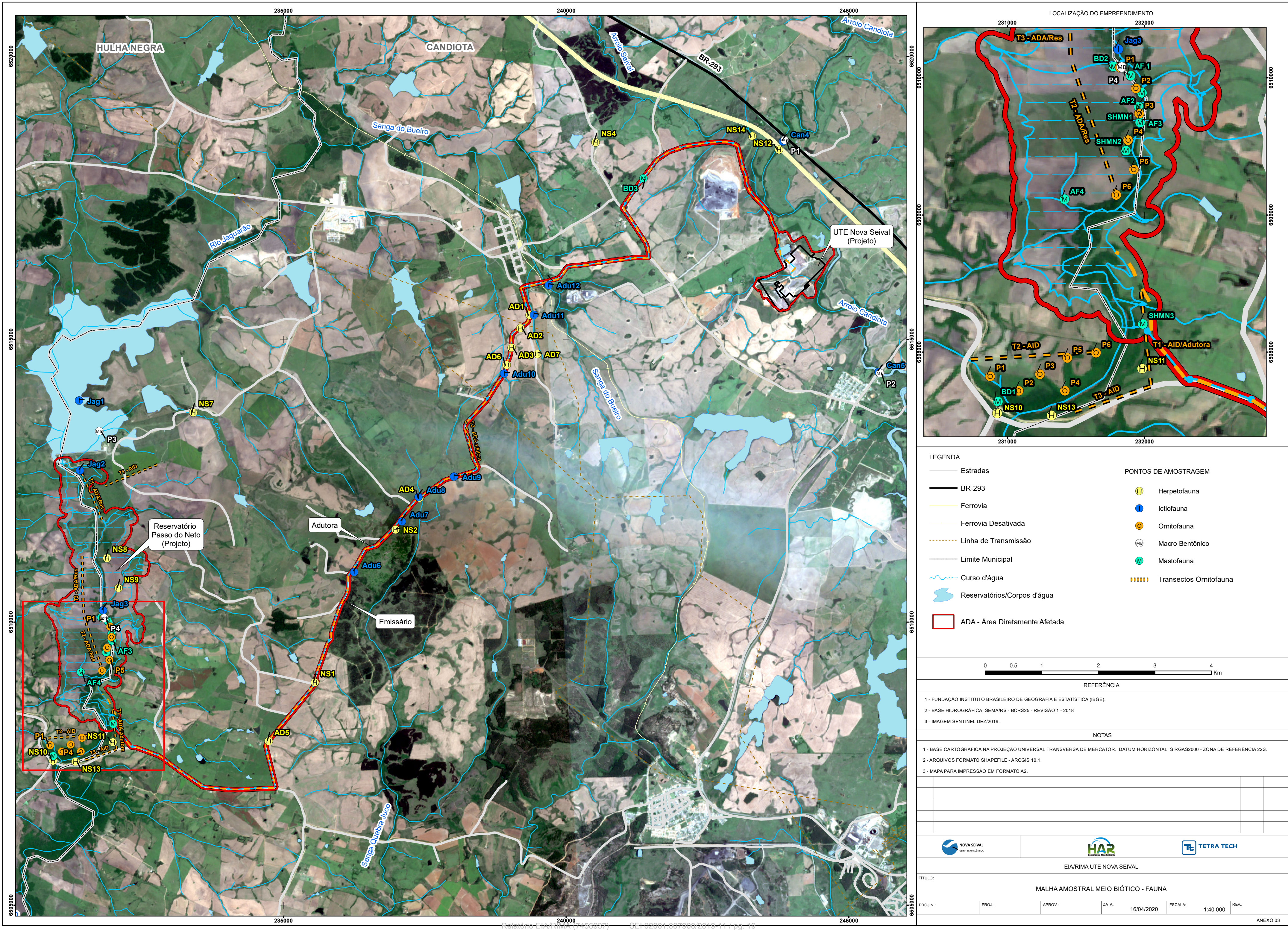

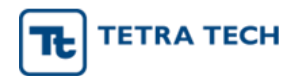

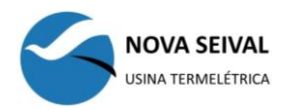

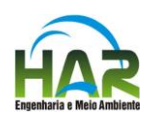

# **ANEXO 04** MAPA DE LOCALIZAÇÃO DOS PONTOS DE AMOSTRAGEM PARA O MEIO BIÓTICO - FLORA

Relatório EIA/RIMA (7456937) SEI 02001.007900/2019-11 / pg. 20

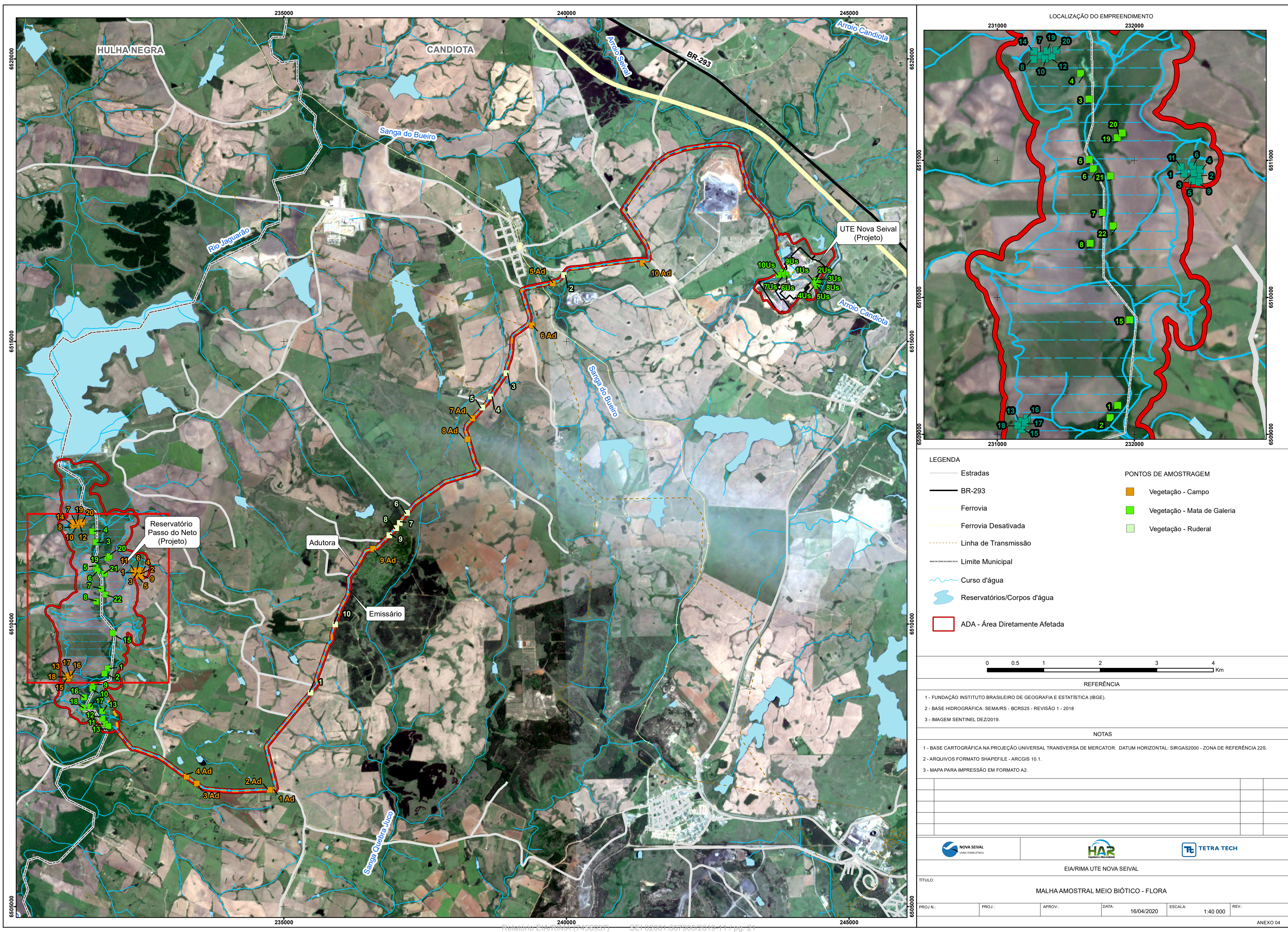